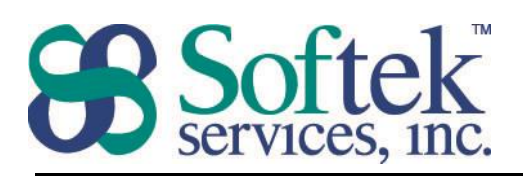

## Access Assessment Questions

- 1. What is the file extension for a Microsoft Access Database?
	- a. .accdb
	- b. .db1
	- c. .mad
	- d. .dat
- 2. Which of the following describes a Primary Key?
	- a. A database password
	- b. A unique record identifier
	- c. The first field in the table
	- d. All of the above
- 3. To create a relationship between two tables, the fields must…
	- a. Have the same name
	- b. Have the same data type
	- c. Both be primary keys
	- d. All of the above
- 4. At what point do you enforce Referential Integrity?
	- a. When designing the table
	- b. When creating a query with multiple tables
	- c. When creating a relationship between tables
	- d. When designing the form
- 5. An Access query can…
	- a. Sort data
	- b. Filter data
	- c. Edit data
	- d. All of the above
- 6. Which of the following symbols runs the query?
	- a. \*
	- b. !
	- $c. =$
	- d. Any of the above

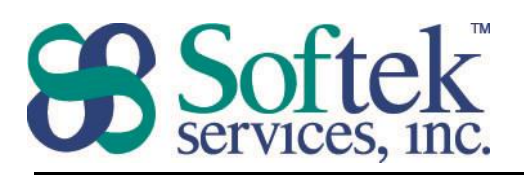

- 7. Which of the following objects does not allow you to edit data?
	- a. Report
	- b. Table
	- c. Query
	- d. Form
- 8. Reports can be based on…
	- a. Tables
	- b. Queries
	- c. A and B
	- d. None of the above
- 9. What does the + symbol indicate in the datasheet view of a table?
	- a. There is a related table
	- b. Online help is available
	- c. The record has been flagged for deletion
	- d. You cannot edit the record
- 10. Which of the following is not a section in an Access report?
	- a. Report Header
	- b. Page Header
	- c. Group Header
	- d. Sort Header
- 11. You can navigate to the next field in a table by using…
	- a. Shift + Tab
	- b. Tab
	- c. End
	- d. Page Down
- 12. Which of the following statements is true?
	- a. A field is a row of data
	- b. A column is a complete record
	- c. A row is a complete record
	- d. None of the above

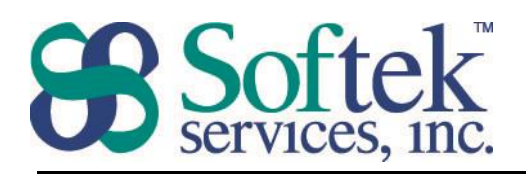

## 13. Which of these statements is correct?

- a. Tables store data
- b. Forms store data
- c. Queries store data
- d. Reports store data

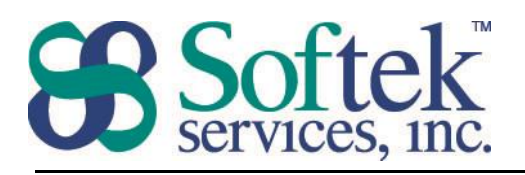

- 14. Which of the following is not a valid data type?
	- a. Checkbox
	- b. Number
	- c. AutoNumber
	- d. Text
- 15. Which of the following can be stored in a number data type field?
	- a. (703) 555-1212
	- b. 123-45-6789
	- c. Forty
	- d. 15

16. When you add data through a form, it is stored in a…

- a. Form
- b. Query
- c. Table
- d. Document
- 17. Which of these is **not** a method to add a field to a query design?
	- a. Drag and drop
	- b. Double click
	- c. Right Click
	- d. Choose from a drop down list
- 18. Which of these symbols cannot be used in a criterion for a query?
	- a. \*
	- b. ?
	- c. /
	- $d. <$
- 19. When would you see the # symbol appear in the criteria for a query?
	- a. Numbers
	- b. Dates
	- c. Text
	- d. None of the above
- 20. Which of the following criteria will cause Access to insert the word like?
	- a. A\*

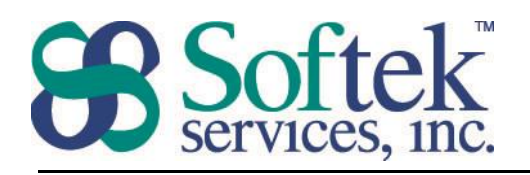

- b. 11/15/15
- c. "Smith"
- d. 102